Medizin- und Labortechnik **MLE**  Engineering GmbH Dresden

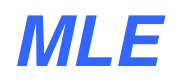

# **Laboratory-Software**

**for** 

- **Control of the FIA system**
- **Data acquisition from the FIA channels**
- **Presentation and evaluation of the measurement data**
- **Data base for single sample and sample series results**
- **Data archiving**

The FIA system with **FIA modula** and **FIA compact** modules by **MLE** is controlled by PC using the windows-based software

# **FIA control**

of **Dr. Herbert Steiner Consulting** company.

#### **Control of the FIA system**

The FIA system can be single or multiple channel. Control of the FIA system is effected by the **FIA control** software. This software allows for setting up the system, creating analytical methods completely with start up and shutdown routines.

**FIA control** also controls the autosampler together with its autodilution function.

**FIA control** organizes the placement of samples, standards and controls on the sample tray.

The FIA system is primarily targeted towards routine analysis. However, it is also suited to the development of analytical methods.

#### **Data acquisition from FIA modula / FIA compact**

- Data acquisition and management for all analytical channels
- Data storage in a relational database
- Presentation of the analytical peak of the last measurement
- Status indication for the connected modules
- Connection between FIA system and PC via serial RS 232 interface

## Medizin- und Labortechnik **MLE**  Engineering GmbH Dresden

### **Presentation and evaluation of the measured data**

- Selection by method, date and time
- Presentation of the analytical peaks including zoom possibilities
- Labelling of faulty and outlying results
- Presentation of the calibration curve in different modes
- Manipulation of calibration results (labelling of outliers, changing of the calibration function)
- Print protocols for calibration, sample series results (short and long versions), sample positioning on the tray
- Copying of protocols into separate files
- Evaluation of control sample results
- Archiving of sample and calibration results
- Customized presentation by means of filtering and sorting functions

## **General Requirements:**

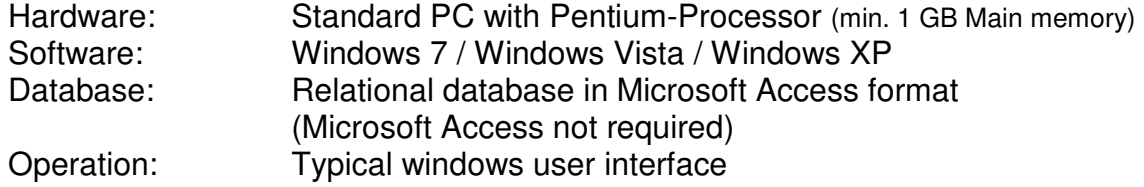

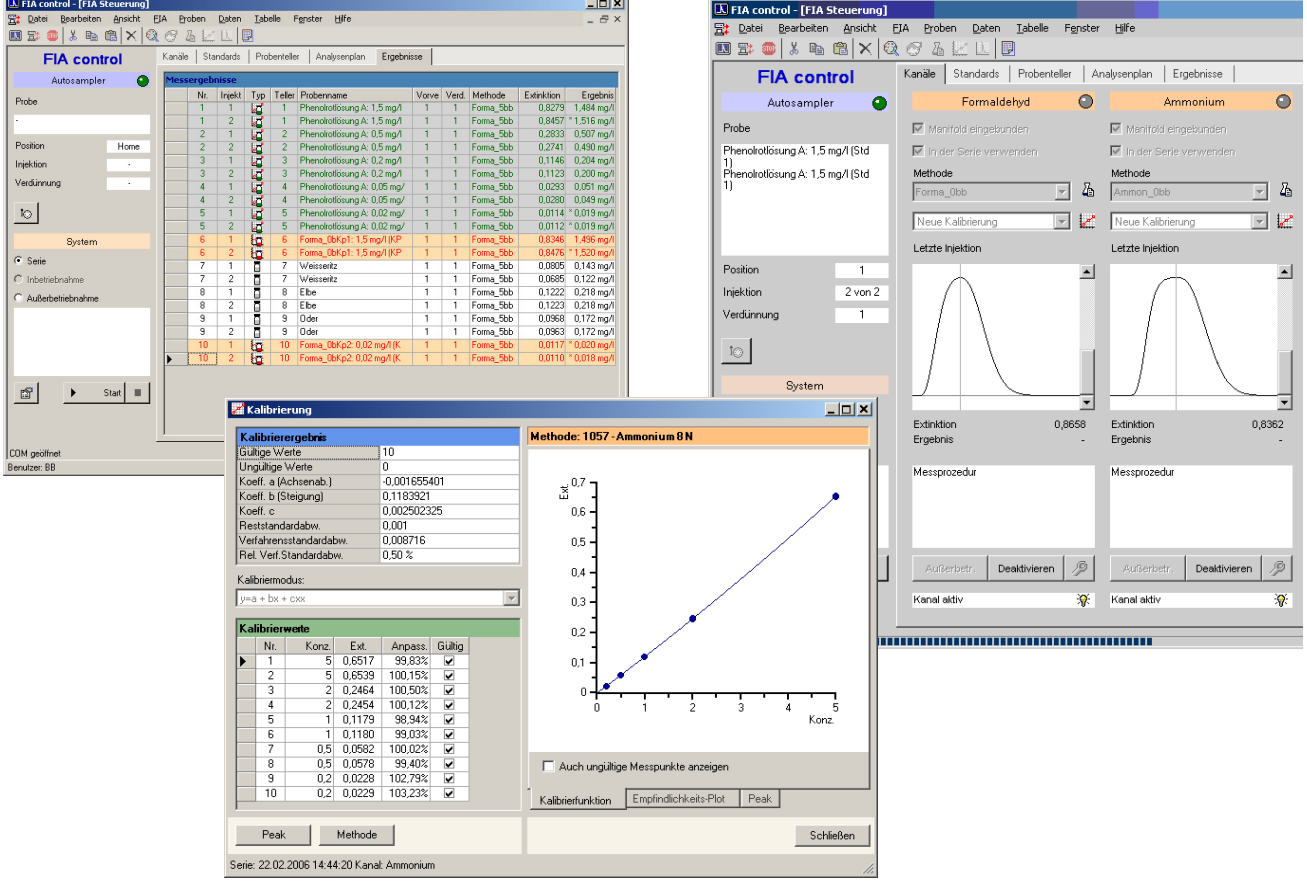